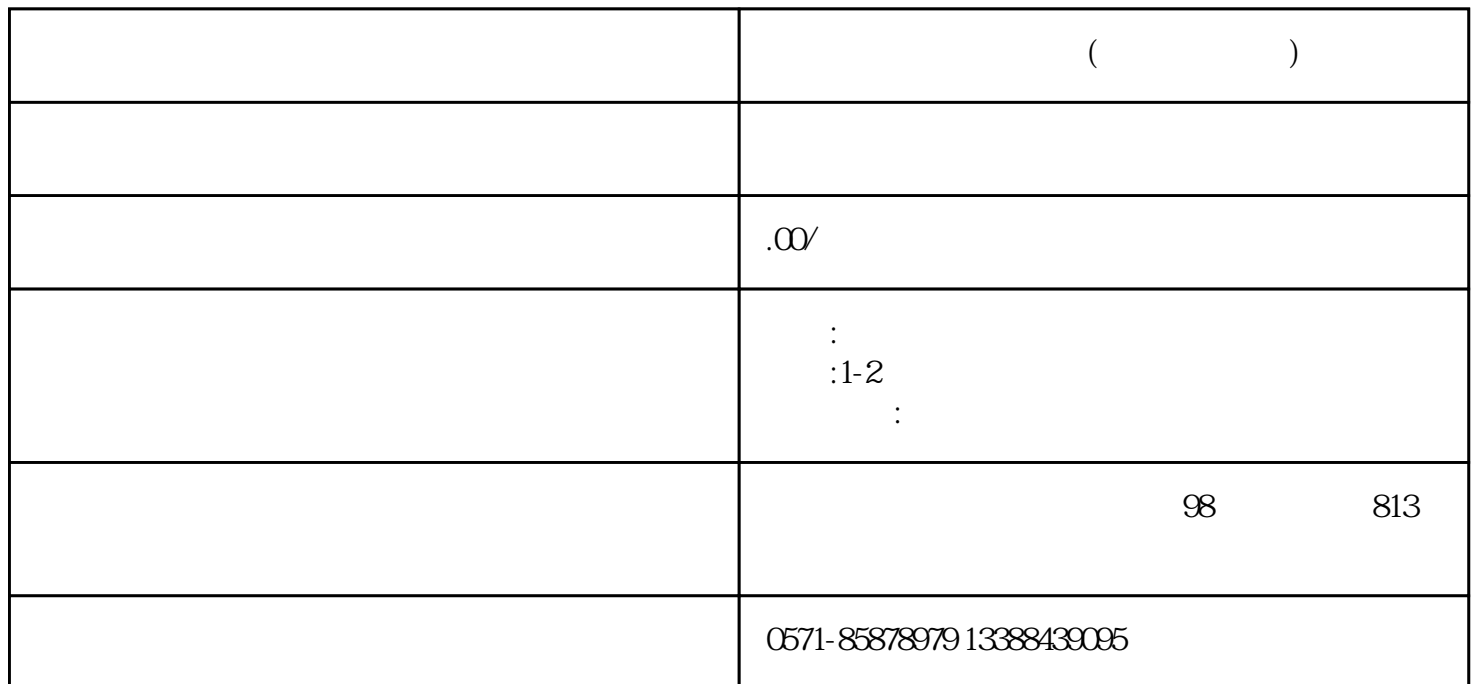

定而异。一般来说,以下是医疗机构注销登报的一般步骤:

- 医疗机构的全称和地址。
- 注销原因(如经营不善、合并、破产等)。 - 注销日期。
- $-$  Second contracts of the second contracts  $\mathbb{R}$  and  $\mathbb{R}$  and  $\mathbb{R}$  and  $\mathbb{R}$  and  $\mathbb{R}$  and  $\mathbb{R}$  and  $\mathbb{R}$  and  $\mathbb{R}$  and  $\mathbb{R}$  and  $\mathbb{R}$  and  $\mathbb{R}$  and  $\mathbb{R}$  and  $\mathbb{R}$  and  $\mathbb{R}$
- 
- 
- 
- 
- 
- 
- 
- 
- 
- 
- -
- 
- 
- -
- -
	- - - -
- 
- -
	-
- -
- -
- -
	-
	-
	-
- 
- 
- 
- 
- 
- 
- -
- 
- 
- 
- 
- 
- 
- 
- 
- 
- 
- 
- 在登报前,应确保所有注销手续都已准备就绪,避免出现不必要的延误。 - 登报内容应真实准确,不得含有虚假信息或误导性陈述。 - 在公告期满后,应及时办理后续注销手续,以免影响医疗机构的正常运营。 - 如果在注销过程中遇到任何问题,应及时寻求法律咨询。
- - 1.  $\begin{array}{ccc} 2 & \hspace{2.5cm} & \hspace{2.5cm} \\ \end{array}$ 
		- $3 \times x$